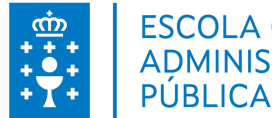

## **1. DATOS DA ACTIVIDADE**

**NOME:** Como deseñar presentacións eficaces

**CONVOCATORIA:** Convocatoria RETEGAL

**GRUPO:** Cursos Convenios

**ÁREA:** Comunicación, organización do traballo e mellora das habilidades

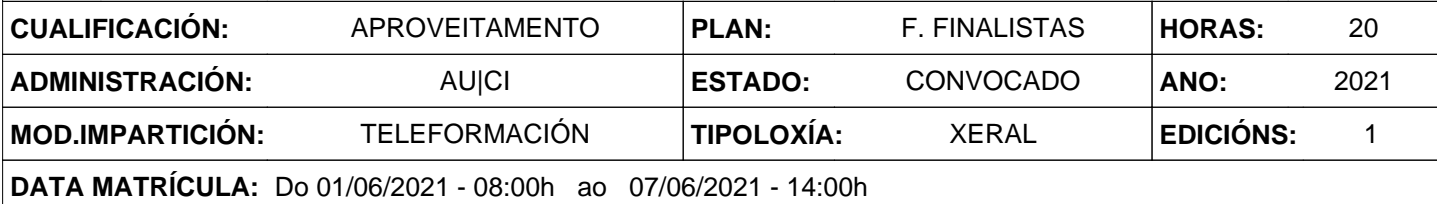

**RESPONSABLE:** ANTELO ROMERO, MARÍA LORENA [maria.lorena.antelo.romero@xunta.gal]

# **2. DESCRICIÓNS**

#### **DESCRICIÓN CURSO**

Elaborar diapositivas para que as presentacións sexan máis eficaces, se recorden e se comprendan mellor. Deseñar eficazmente a presentación, coñecendo as distintas formas de usar o texto, incluír os elementos multimedia e utilizar os mellores gráficos e imaxes para comunicar datos.

#### **DESTINATARIOS**

Persoal da Sociedade Pública de Investimentos de Galicia,S.A. (SPI Galicia), da Fundación Cidade da Cultura de Galicia (FCC), da Empresa Pública de Servizos Agrarios Galegos, S.A. (Seaga), da Sociedad Gestora de Entidades de Inversión de Tipo Cerrado, S.A.U. (Xesgalicia), de Galicia Calidade, S.A.U., da Corporación Radio e Televisión de Galicia, S.A. (CRTVG) e da Sociedade Galega do Medio Ambiente, S.A. (Sogama)

#### **PROGRAMA**

TEMA 1. Morte por PowerPoint: Introdución. Presentar "sen diapositivas". Diapositivas en negro

TEMA 2. Propósito das presentacións: A importancia de ter claro o propósito da presentación.

Algúns propósitos dunha presentación. Un estilo para cada propósito

TEMA 3. Principios do deseño visual aplicado ás presentacións: O poder do deseño. Dispor os

elementos: contraste, recorrido visual, xerarquía, unidade, aliñamento e proximidade.

TEMA 4. Como manexar os elementos visuais: Fondo. Cor: o círculo cromático, esquemas de cor e

como seleccionar as cores da presentación. Texto: regra dos 3 segundos, documentos ou diapositivas e tipografías.

TEMA 5. Imaxes e gráficos. Efecto de superioridade das imaxes. Exemplos prácticos. Como

manexar as imaxes. ¿Onde poden obterse boas imaxes?. Como presentar gráficos e estatísticas.

### **CRITERIOS DE SELECCIÓN**

Criterios xerais da EGAP, segundo a Resolución do 4 de xaneiro de 2008 (DOG do 10 de xaneiro de 2008).

# **3. DATOS EDICIÓNS**

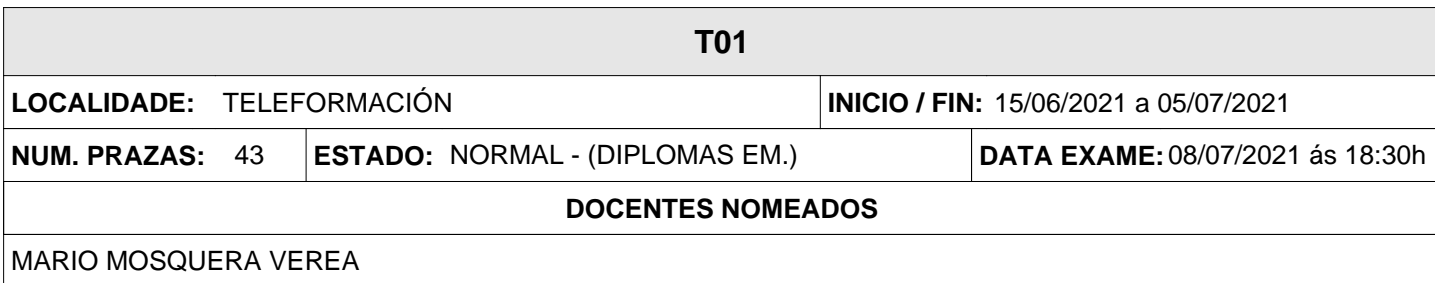